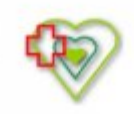

# **Raport oferty**

Postępowanie: "Dostawa preparatów do żywienia pozajelitowego - worki RTU oraz suplementacja" - postępowanie powtórzone [\(ID 744182\)](https://platformazakupowa.pl/transakcja/744182)<sup>(1)</sup>

**Data złożenia oferty: 2023-03-29 12:56:04**

#### **Wykonawca**

Nazwa firmy: Aesculap Chifa Spółka z ograniczoną Nazwa firmy: Szpital Powiatowy im. Alfreda odpowiedzialnością NIP: 7880008829 Adres: , Imię i nazwisko: - - Numer telefonu: 614437525 Adres e-mail: anna.pilarczyk@bbraun.com

# **Zamawiający**

Sokołowskiego w Złotowie Oddział: - NIP: PL7671449305 Adres: Szpitalna 28, 77-400 Złotów Imię i nazwisko: Bożena Schmidt

#### **Formularz**

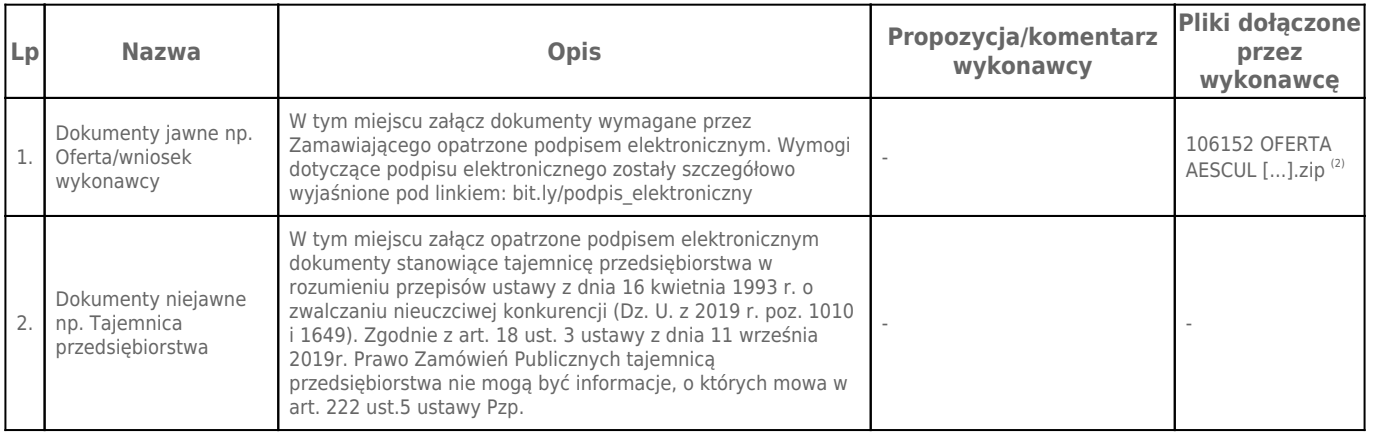

# **Komentarz i pliki do całej oferty:**

# **Komentarz:**

# **Załączniki:**

-

-

# **Dodatkowe informacje:**

Data złożenia oferty: 2023-03-29 12:56:04 Data odszyfrowania oferty: 2023-03-30 09:08:55

#### **Plik XML:**

168008719164241897ee592.xml a60e2afd68581ba0ad40632fcfe8f87c.xades

#### **Podpisujący:**

Anna Pilarczyk; Aesculap Chifa Sp. z o.o. , Aesculap Chifa Spółka z ograniczoną odpowiedzialnością **Status weryfikacji - Niepoprawny Identyfikator weryfikacji -**

#### **9b19dfc17d8069a3659354ef22cff66c81efbb13378d1e6dac868271b15ccd8d**

Aby pobrać raport weryfikacji należy:

1) Wejść na stronę:<https://weryfikacjapodpisu.pl/>

2) Na górze strony wybrać **"Wyszukaj w historii"**

3) W polu "Identyfikator weryfikacji" podać numer podany powyżej i kliknąć **"Wyszukaj"**

#### **Przypisy:**

1) Link do postępowania: https://platformazakupowa.pl/transakcja/744182

2) Rozmiar - 2302.59 kB, Suma kontrolna - dfce93e8949d9c894fc54e14effae87c3f1cc72f66b2dcbb624eca4d9cb4912a